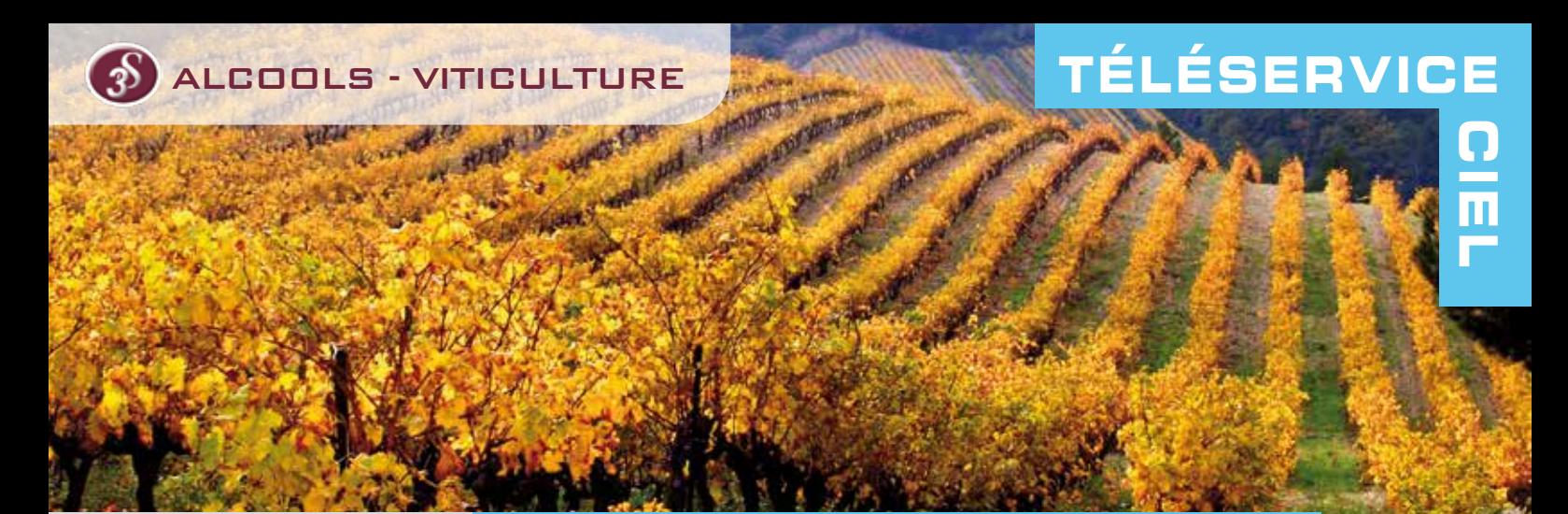

Pour simplifier vos formalités de déclaration et de paiement, la douane vous propose son nouveau téléservice CIEL, entièrement dédié aux contributions indirectes. À terme, CIEL gérera l'ensemble des déclarations fiscales liées aux alcools, aux boissons alcooliques et non alcooliques, aux tabacs, aux farines et céréales, etc. qui sont actuellement déposées sous format papier auprès des douanes. CIEL vous offre aussi la possibilité de télérégler les droits et taxes dus.

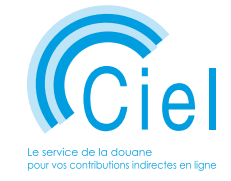

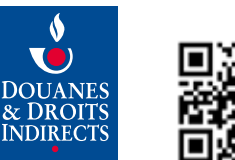

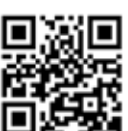

Direction Générale des Douanes et Droits Indirects Bureau Information et Communication 11, rue des deux Communes 93558 MONTREUIL CEDEX www.douane.gouv.fr

Infos Douane Service

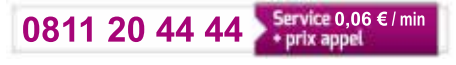

CIEL (Contributions Indirectes En Ligne) : REPÈRES LE NOUVEAU TÉLÉSERVICE DE LA DOUANE

> Déployé progressivement depuis juillet 2016, le nouveau téléservice CIEL concerne aujourd'hui les droits et taxes liés à la mise à la consommation d'alcools, de boissons alcooliques et de produits vitivinicoles. Avec CIEL, vous déposez vos déclarations récapitulatives mensuelles (DRM) et annuelles (DRA). CIEL vous permet aussi de compléter vos déclarations avec les relevés de non apurement, les demandes de compensation, les déclarations de chaptalisation,etc.

L'adhésion à CIEL est facultative. Cependant, entre le **1er janvier 2018** et le 31 décembre 2019 (date précisée par décret), la télédéclaration deviendra obligatoire pour les opérateurs.

Une exception est prévue si vous êtes situé dans une zone « blanche » (zone non couverte par un système d'information permettant un accès à Internet). Vous établirez vos déclarations sous format papier.

## COMMENT ADHÉRER AU NOUVEAU TÉLÉSERVICE CIEL ?

- **Détenir un compte Pro.douane** ;
- Posséder un statut d'Entrepositaire Agréé (EA) du secteur des vins, alcools et boissons alcooliques de type A, E, G, N, S et les garanties correspondantes à jour ;
- Être habilité à CIEL (signer la convention d'adhésion et d'habilitation à CIEL).

## QUELS SONT LES SERVICES OFFERTS PAR CIEL ?

En votre qualité d'Entrepositaire Agréé (EA) et d'adhérent à CIEL, vous accédez à différents menus qui vous vous permettront de :

- consulter votre profil de télédéclarant pour connaître les données de votre statut fiscal (agrément, activités, entrepôts, produits couverts, cautionnement, etc.) et suivre votre solde de crédits de droits par imposition ;
- consulter vos déclarations télédéclarées, classées par ordre chronologique, depuis votre tableau de bord ;

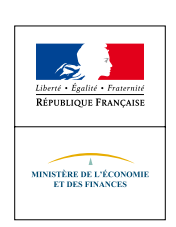

### — gérer vos déclarations :

• via l'envoi d'un fichier en mode DTI+ : vous importez un fichier généré par votre comptabilité matières et vous obtenez une télédéclaration pré-remplie ;

 $\bigcap$ 

 $\bullet$  en saisie manuelle (mode DTI) :

vous accédez à CIEL via le portail Pro.douane, et vous pouvez effectuer un brouillon de « e.DRM » (déclaration récapitulative mensuelle électronique) que vous pouvez enregistrer définitivement ou modifier, si les conditions réglementaires le permettent.

CIEL vous offre aussi la possibilité d'adhérer de manière concomitante à la téléprocédure « Télépaiements – volet CIEL » afin de régler, par prélèvement SEPA, les droits et taxes éventuellement dus lors du dépôt de vos DRM en ligne.

Avec votre « e.DRM » vous déclarez en une seule connexion :

- vos mouvements (entrées/sorties) dans la balance des stocks en droits suspendus et/ou en droits acquittés de votre compte principal ;
- vos mouvements de capsules représentatives de droits ;
- l'utilisation d'empreintes ou de documents d'accompagnement prévalidés ;
- les défauts d'apurement (e.relevé de non apurement) ;
- votre demande de compensation de droits.

CIEL permet aussi avec son « e.DRM » de joindre des pièces justificatives et de formuler éventuellement des observations à l'appui de la télédéclaration.

# QUELLES SONT LES SPÉCIFICITÉS DE CIEL VIS-À-VIS DES INTERPROFESSIONS ?

Depuis septembre 2016, en votre qualité d'entrepositaire agréé de la filière vitivinicole (EA récoltant vinificateur, négociant vinificateur ou cave coopérative), et ressortissant d'une interprofession, vous devez saisir vos données économiques sur le portail de votre interprofession, lorsque celle-ci en a développé un. Le dépôt de cette déclaration économique génère un brouillon d'e.DRM sur CIEL avec les données saisies sur le portail interprofessionnel. Vous devez impérativement valider cette déclaration dans CIEL.

L'interconnexion des portails informatiques privés des interprofessions avec CIEL, disponible sur Pro.douane, est une première pour l'administration des douanes et reflète son souci constant de soutien au développement économique de la filière viticole, en partenariat avec l'ensemble des interprofessions.

# COMMENT LA DOUANE VOUS ACCOMPAGNE-T- ELLE ?

- Mise à disposition d'un manuel utilisateur et de tutoriels, consultables sur Pro.douane (accessible depuis le téléservice CIEL, rubrique « aide en ligne » : https://pro.douane.gouv.fr/CielFormation/co/kit\_ciel.html). Ces informations sont également accessibles pour tous les opérateurs Contributions Indirectes (CI) depuis le site d'information douane. gouv.fr ;
- Envoi de messages de rappel et d'information sur l'adresse mail associée au compte de télédéclarant ;
- Délivrance par nos pôles d'action économique (PAE) de formations à l'attention des opérateurs, en partenariat avec les interprofessions de la filière vins et alcools ;
- Lancement d'un Tour de France des experts de la filière vins et alcools pour venir à votre rencontre ;
- Recours possible à l'assistance sur Pro.douane via le téléservice OLGA.

## PLUS D'INFOS

Sur le site Internet de la douane : douane.gouv.fr>professionel>viticulture, contributions indirectes et accises>téléprocédure CIEL

Sur le portail Pro.douane : Pro.douane.gouv.fr>téléservices disponibles>fiscalité>CIEL

Pour vos questions d'ordre général, le centre d'appel de la douane pour ses usagers, Infos Douane Service est à votre disposition du lundi au vendredi, de 8h30 à 18h (voir numéro de téléphone et tarification page précédente).

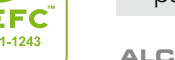

**2**